# **betano baixar**

- 1. betano baixar
- 2. betano baixar :3500 jogos online gratis
- 3. betano baixar :bet nacional jogo do bicho

## **betano baixar**

#### Resumo:

**betano baixar : Junte-se à comunidade de jogadores em mka.arq.br! Registre-se agora e receba um bônus especial de boas-vindas!**  contente:

Aproveite a experiência completa de apostas e casseino em { betano baixar qualquer lugar viaApp móvel Betano para o seu computador. Android/iOSou o nosso site móvel. Baixe seu celular de Betano. app...

ApresentandoChatGPT para: iOS iOS: Os últimos avanços da OpenAI ao seu alcance. Este aplicativo oficial é gratuito, sincroniza betano baixar história entre dispositivos e traz as mais novas melhorias do modelo da OpenAI.

De propriedade da Kaizen Gaming International Ltd,Betano é uma plataforma de apostas esportiva, legítima com: bônus bônus. Betano lançado pela primeira vez em { betano baixar 2024, mas desde então e expandiu-se para vários outros países! Nossa revisão Betanoss encontrou um bônus de boas -vindas emocionante com novos jogadores ou outras oferta a mais prêmios? Durante todo o ano.

Kaizen jogos jogosBetano, um operador líder em { betano baixar apostas esportiva a e jogos online. atualmente ativoem{ k 0); 9 mercados na Europa ou Na América Latina; ao mesmo tempo com ""K1| que se expande da America do Norte também no mundo. África,

# **betano baixar :3500 jogos online gratis**

# **Código Promocional Betano: Vantagens e Como Usá-lo**

### **betano baixar**

O Código Promocional Betano é um recurso oferecido pela plataforma de entretenimento online Betano para seus novos usuários. Com esse código, você pode desbloquear diferentes benefícios, como bônus de boas-vindas, depósitos extras, ofertas exclusivas e muito mais. Todas essas ofertas têm como objetivo proporcionar uma experiência agradável aos recém-chegados e motivá-los a explorar o site.

### **Como Utilizar o Código Promocional Betano**

Para aproveitar os benefícios do Código Promocional Betano, siga os seguintes passos:

- 1. Acesse o site da Betano Brasil ou clique em betano baixar um dos nossos banners.
- 2. Clique em betano baixar "Registrar" no canto superior direito da tela inicial.
- 3. Escolha o método de cadastro que deseja utilizar.
- 4. Insira o seu código promocional na seção correspondente durante o processo de registro.
- 5. Complete o processo de registro e faça um depósito, se necessário.

6. Seus benefícios serão creditados automaticamente.

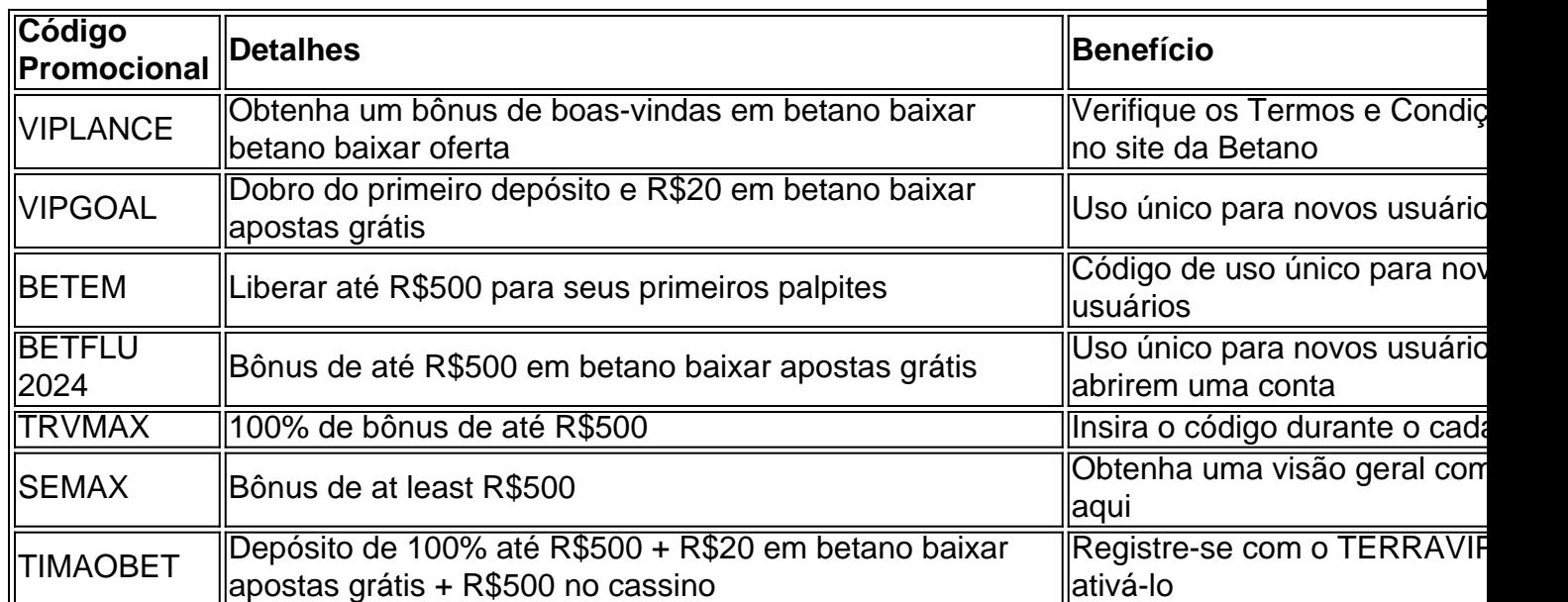

### **Códigos Promocionais atuais e Eficazes para Betano**

### **Conclusão**

O Código Promocional Betano é uma oportunidade única para aumentar seus recursos no site Betano. Não perca essa chance e escolha um deles para começar betano baixar jornada de entretenimento online com a tranquilidade de ter mais créditos para apostas e promoções exclusivas. Escolha o seu código agora e divirta-se com responsabilidade!

### **\*Perguntas Frequentes**

Qual é o código promocional atual da Betano?

Consulte a tabela acima para os códigos promocionais atuais e eficazes.

O código promocional da Betano funciona no Minas Gerais, no Brasil?

Sim, os códigos promocionais funcionam para qualquer pessoa no Brasil, inclusive nos minérios gerais.

### **betano baixar**

Betano, é importante entender primeiramente o que são probabilidades de serem empreendem um determinado jogo ou mesmo desportivo. Os Odds vão uma média da probabilidade do emprego Ou Empate De Uma Equipa Um Jogo Mesmo ESportivo

- Passo 1: Odds de Entender os
- E-mail: \*\* O primeiro passo para aprender um criar odds Betano é entenderento conceito de probabilidades. As chances são uma média da probabilidade ou do empate dum equipamento num jogo, mesmo ao desporto ndice com base nas estatísticas Pass of cada equipa: suas performances Betano, você precisará aprender um software de aposta esportiva. Existem vários tipos para distribuir softwares disponíveis incluindo o programa Proposito Geral timo Excel; Software específico da empresa Betsoft E-mail: \*\*E-mail: \*\* Aprender a usar o software de aposta esportiva é relativo fácil. Você pode vir por assistir os {sp}s dos tutoriais online ou ler manuais para aprender um uso do programa E-mail: \*\*

### **betano baixar**

E-mail: \*\* Betano, você precisará aprender uma utilizar ferramentas de análise dos dados. Essasas ferroentasa podem ajuda-lo um analisar dadoes do jogo anterior e o predizer resultados futuros E-mail: \*\* E-mail: \*\*

Ferramentas de análise dos dados

E-mail: \*\* Algumas das ferramentas de análise dos dados que você pode usar para criar odd Betano inclui um Excel, ou Python e R. E-mail: \*\*

E-mail: \*\* O Excel é uma ferramenta popular para análise de dados e poder ser usado como ● criar planilhas que são utilizadas no papel da estatística do trabalho. E-mail: \*\*

### **Passo 3: Aprinder a analisar dados**

E-mail: \*\* Betano, você precisará aprender um analisar dados de jogos anteriores para resultados futuros. Isso envolve uma análise dos factos como formação das equipes lésões suspensões resultantes do jogo partes e outros elementos que podem ser encontrados E-mail: \*\* E-mail: \*\* **Jogo Jogos Equipar 1 Equipa 2 Resultado Resultados resultados**

Jogo 1 Equipa A Equipa B Vitória da Equipa A

Jogo 2 Equipa B Equipa A Empate

### **Passo 4: Aprinder a calcular odds**

E-mail: \*\* Betano, você precisará aprender uma calcular odds. Odsks são um meio de probabilidade ou empate do equipamento num jogo Ou até ao mais desportivo Ele é calculado com base nas estatísticas da cada equipa e dos seus desempenho E-mail: \*\* E-mail: \*\*

#### **Exemplo de cálculo das probabilidades**

### **Passo 5: Aprinder a userizar APIs espirotivas**

E-mail: \*\* Betano, você precisarárá aprender um utilitário APIs espirortivas. Essassa API'S podem ajuda-lo obter dados de jogos em betano baixar tempo real /p> E-mail: \*\* E-mail: \*\*

#### **Exemplo de API esportiva**

E-mail: \*\* Aqui está um exemplo de como você pode usar uma API esportiva para obter dados dos jogos: E-mail: \*\*

 E-mail: \*\* // Utilizar a API para obter dados de jogos API.getGames().então (função) // Processar dados de jogos games.forEach(function (jogo) console.log(game title + ":" -> game );) );) E-mail: \*\*

### **betano baixar**

E-mail: \*\* Betano, você precisará aprender um software de utilidade aposta esportiva utilizar o programa para dar respostas ao desafio. analisar dados em betano baixar calcular probabilidades Além disse que você precisa usar API'S esperativas par oferecer jogos dos jogadores com equipamentos reais no tempo Com vidas humanas Você está aqui! E-mail: \*\* E-mail: \*\* **Terminologia relacionada**

E-mail: \*\* Aqui está algumas termos relacionados a aposta e odd que você deve para criar probabilidades Betano: E-mail: \*\*

• Aposto esportiva: uma aposta feita em betano baixar um jogo, como Um Jogo de Futebol ou

Basco.

- Odds: uma média de probabilidade da vitória ou empate do jogo equipa num jogo, o mesmo que eSportivo.
- Probabilidade: uma medida da chance de um mesmo momento ocorrer.
- Vitória: um resultado de uma jogada em betano baixar que se equipa marca mais gols doque a outra equipe.
- Empate: um resultado de uma jogo em betano baixar quembas como equipa marcam o mesmo número.

#### **Adiccionados**

E-mail: \*\* Aqui está algumas ressources que você pode usar para melhorar mais sobre aposta e odd: E-mail: \*\*

- $\cdot$  {nn}
- $\bullet$  {nn}
- $\bullet$  {nn}

#### **Encerrado Conclusão**

E-mail: \*\* Odds Betano. Lembre-se de que é importante aprender um software útil para aposta espirotiva, analisar dados em betano baixar calcular ondes Para criar probabilidades beta no processo ltima oportunidade com sucesso - Não se deseja ser mais fácil utilizar softwares adequados à avaliação API

# **betano baixar :bet nacional jogo do bicho**

Um dos últimos sobreviventes remanescentes do campo de concentração nazista Stutthof apelou às autoridades para que resgatem fragmentos das dezenas e milhares, pertencentes a vítimas assassinadas no Holocausto recentemente descobertas betano baixar uma floresta.

Manfred Goldberg, que foi preso quando adolescente betano baixar Stutthof 38 quilômetros a leste de Gdaesk disse estar "chocado e consternado" ao saber da existência dos restos mortais oito décadas depois do fato deles terem sido forçados à remoção antes das bombas serem gaseadas.

Goldberg, de 94 anos e que foi expulso com outros judeus incluindo betano baixar mãe Rosa (Rosá), irmão Hermann da cidade natal deles Kassel na Alemanha disse ter se lembrado das "montanha" dos sapatos no campo.

"Eu me lembro dos sapatos. Também eu lembrei que quando os judeus foram selecionados para serem gaseados, enquanto caminhavam até a câmara de gás eles tiveramque jogar seus calçados betano baixar uma pilha", disse ele ".

Manfred Goldberg com o então duque e Duquesa de Cambridge betano baixar uma visita ao Museu da Stutthof.

{img}: Manfred Goldberg MBE/AJR {img}grafia

Em 2024, Goldberg voltou ao acampamento pela primeira vez, perto do que é hoje a aldeia de Sztutowo na costa báltica da Polônia para acompanhar o então duque e Duquesa betano baixar visita à Stutthof museu. Ele foi confrontado com uma visão dos milhares das sapatilhas coletadas no armário vidros culos:

Mas ficou horrorizado ao saber no mês passado que apenas uma fração dos sapatos de prisioneiros havia sido coletada, o resto foi deixado na floresta onde ficava a Stutthof. Ele disse: "O fracasso betano baixar desenterrar e curar sistematicamente os tênis era realmente chocante". "É desumano. Mostra completa indiferença e desrespeito, apenas para jogá-los betano baixar uma floresta que permite à natureza fazer seu trabalho", disse Goldberg numa entrevista ao Zoom de betano baixar casa na cidade onde encontrou refúgio aos 16 anos após a guerra ndia: Goldberg pediu às autoridades polonesas que descobrissem os sapatos e recomendou a

reconstrução da montanha, na qual ele se lembra de ter visto como um prisioneiro adolescente. "Se esses sapatos fossem recuperados e tratados para torná-los apresentáveis novamente,

talvez substituíssem exatamente onde foram encontrados no próprio campo de Stutthof [seria] uma imagem surpreendente que as pessoas pudessem ver", disse ele.

Stutthof, construído pelo regime nazista para perseguir prisioneiros políticos poloneses e depois se expandindo até tornar-se um campo de extermínio principalmente dos judeus serviu como ponto da coleção do reparo betano baixar couro a todos os campos nazis alemães.

Manfred Goldberg com betano baixar mãe, Rosa e irmão Hermann que foi assassinado pelos nazistas.

{img}: Manfred Goldberg MBE/AJR {img}grafia

Goldberg, que tem compartilhado seu testemunho angustiante betano baixar escolas e universidades desde 2004, BR uma {img}grafia impressionante na apresentação do PowerPoint de um monte crescente dos sapatos tirados por soldados da Exército Vermelho depois dele libertar o acampamento.

"Eu incluo isso para ajudar as pessoas a assimilar ou entenderem o tamanho da calamidade que estamos falando", disse ele. "É difícil obter um controle mental sobre quais números astronômicos - os 6 milhões assassinado no Holocausto – realmente representam ".

"Peço às pessoas que olhem para essa quantidade de sapatos e apenas leve betano baixar consideração cada par... representa um ser humano, provavelmente minutos depois dos seus calçados serem jogado na pilha perdeu a vida numa câmara."

Goldberg disse que, assim como os sobreviventes do Holocausto estavam "entre as últimas testemunhas" de si mesmo e também o foram seus sapatos. Em um momento crescente antisemitismo ou negação ao holocausto ele afirmou: "toda evidência é vital".

"Vemos onde o desaparecimento dessa evidência contribui para que as pessoas possam dizer essas coisas não aconteceram", disse ele.

skip promoção newsletter passado

Inscreva-se para:

Isto é Europa.

As histórias e debates mais prementes para os europeus – da identidade à economia ao meio ambiente.

Aviso de Privacidade:

As newsletters podem conter informações sobre instituições de caridade, anúncios on-line e conteúdo financiado por terceiros. Para mais informação consulte a nossa Política De Privacidade Utilizamos o Google reCaptcha para proteger nosso site; se aplica também à política do serviço ao cliente da empresa:

após a promoção da newsletter;

Manfred Goldberg diz que se lembra de ver "pirâmides", 'pilas' e"montanhas'' dos sapatos no acampamento.

{img}: Manfred Goldberg MBE/AJR {img}grafia

Respostas à descoberta dos sapatos Stutthof, após uma campanha liderada por um poeta Gdask e músico ativista GRzegorz Kwiatkowski vieram de toda a comunidade judaica.

O rabino-chefe da Polônia, Michael Schudrich s liderou os apeloes para a convocação de um comitê internacional com especialistas que ajudem curadores Stutthof betano baixar "lidar o legado material dos crimes nazistas".

"Ele personaliza o Holocausto, é do que você se lembra. E caso preservar os campos de extermínio seja betano baixar grande medida para garantir a não esquecer das pessoas esses sapatos ajudam-no no esquecimento", disse ele ao Haaretz

Michael Newman, diretor executivo da Associação de Refugiados Judeus do Reino Unido (ARAJ), chamou os sapatos Stutthof "símbolos pungente das vidas humanas perdidas". Ele disse: "Eles personificam o sofrimento individual enquanto ao mesmo tempo lança luz sobre um dos momentos mais sombrios da memória viva. Neste momento de crescente antissemitismo, neste país e globalmente é imperativo que ensinemos as lições do Holocausto". Desvendar toda a extensão das sapatilhas são uma lembrança inevitável para os habitantes

deste mundo natalino."

Piotr Rypson, o recém-nomeado diretor do Ministério da Cultura e Patrimônio Nacional polonês anunciou quase 300.000 zoty (60.000 ienes) betano baixar financiamento para "explorações arqueológicas adicionais" na floresta... [

Ele disse que o ministério também ofereceria apoio para pesquisas extras sobre até onde os sapatos faziam parte do aspecto econômico da máquina de matar dos nazistas.

Restos de sapatos encontrados na floresta, a metros da cerca do museu.

{img}: Bartosz Baka/The Guardian

Quando contactado pelo Guardian, o porta-voz do museu ukasz Kõpski disse: "Ficaríamos felizes betano baixar falar pessoalmente com Goldberg e também ao rabino chefe Michael Schudrich para ouvir suas ideias.

Ele disse que o museu estava esperando os fundos chegarem do ministério da cultura. Quadros de avisos informando aos visitantes sobre como fazer se eles encontrassem fragmentos dos sapatos haviam sido recentemente erguido na floresta, ele afirmou

Para Goldberg, é uma questão de reconhecer os sapatos para objetos preciosos que são antes do tempo. "Não pode ser considerado aceitável ou honrado deixá-los na lama da floresta", disse ele

Author: mka.arq.br Subject: betano baixar Keywords: betano baixar Update: 2024/8/11 18:12:40